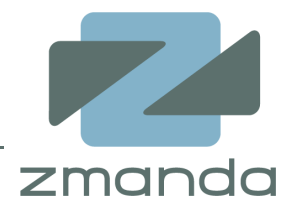

1

## Data Protection for LAMP/J applications

Paddy Sreenivasan paddy@zmanda.comApril 2006

# Agenda

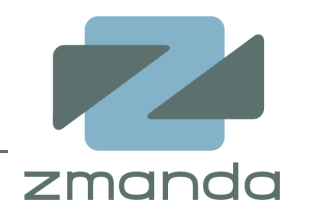

- •LAMP/J application data
- $\bullet$ Open source data protection tools
- $\bullet$ File system data protection
- •MySQL data protection
- •Amanda: Application data backup and recovery
- •LAMP/J application data protection solutions
- •More information

## LAMP/J Application stack

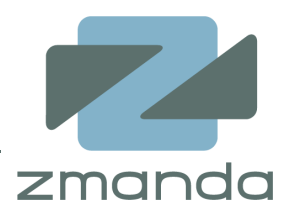

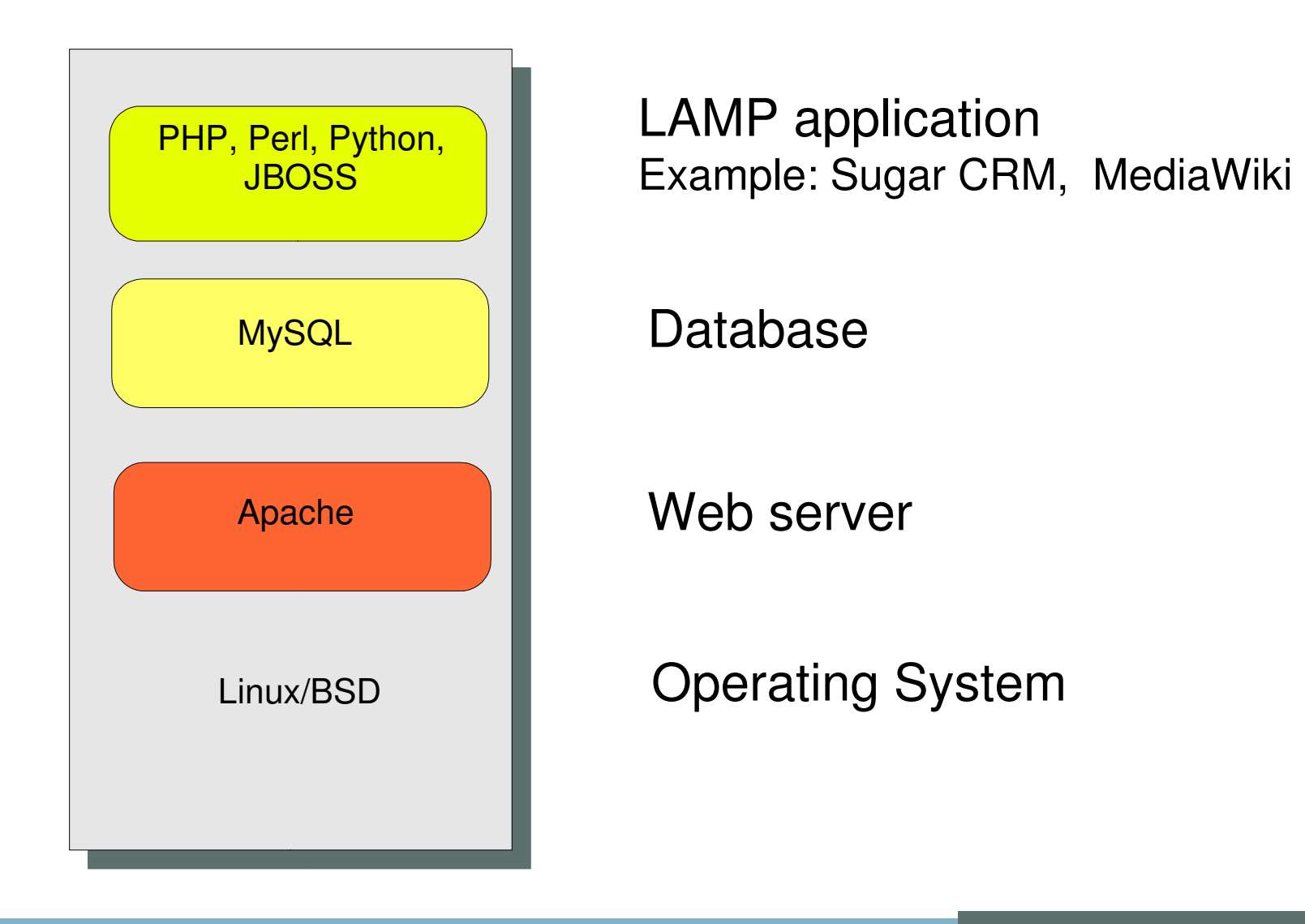

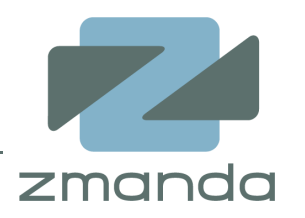

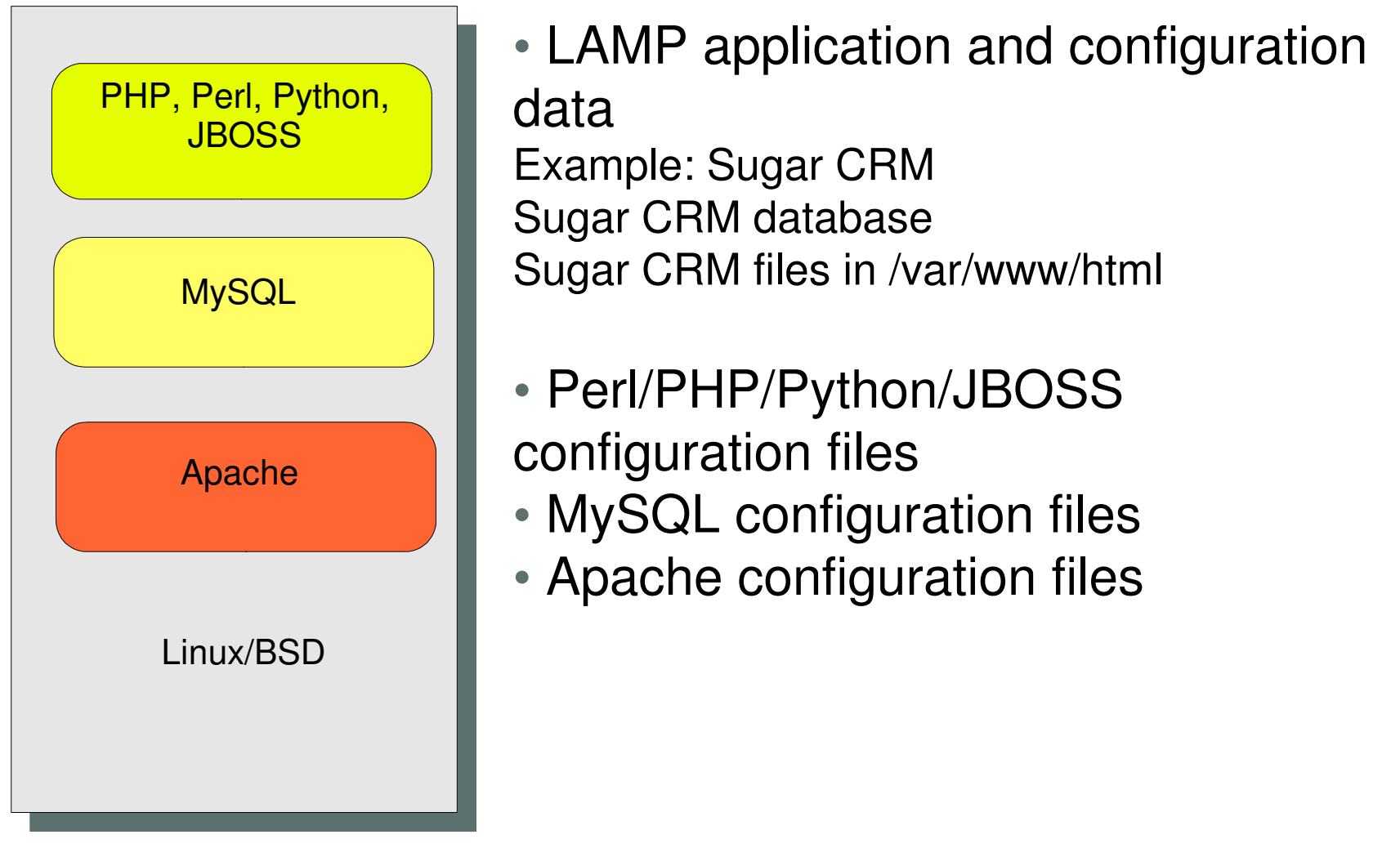

## LAMP/J Application: Where does data reside?

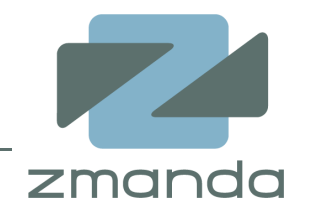

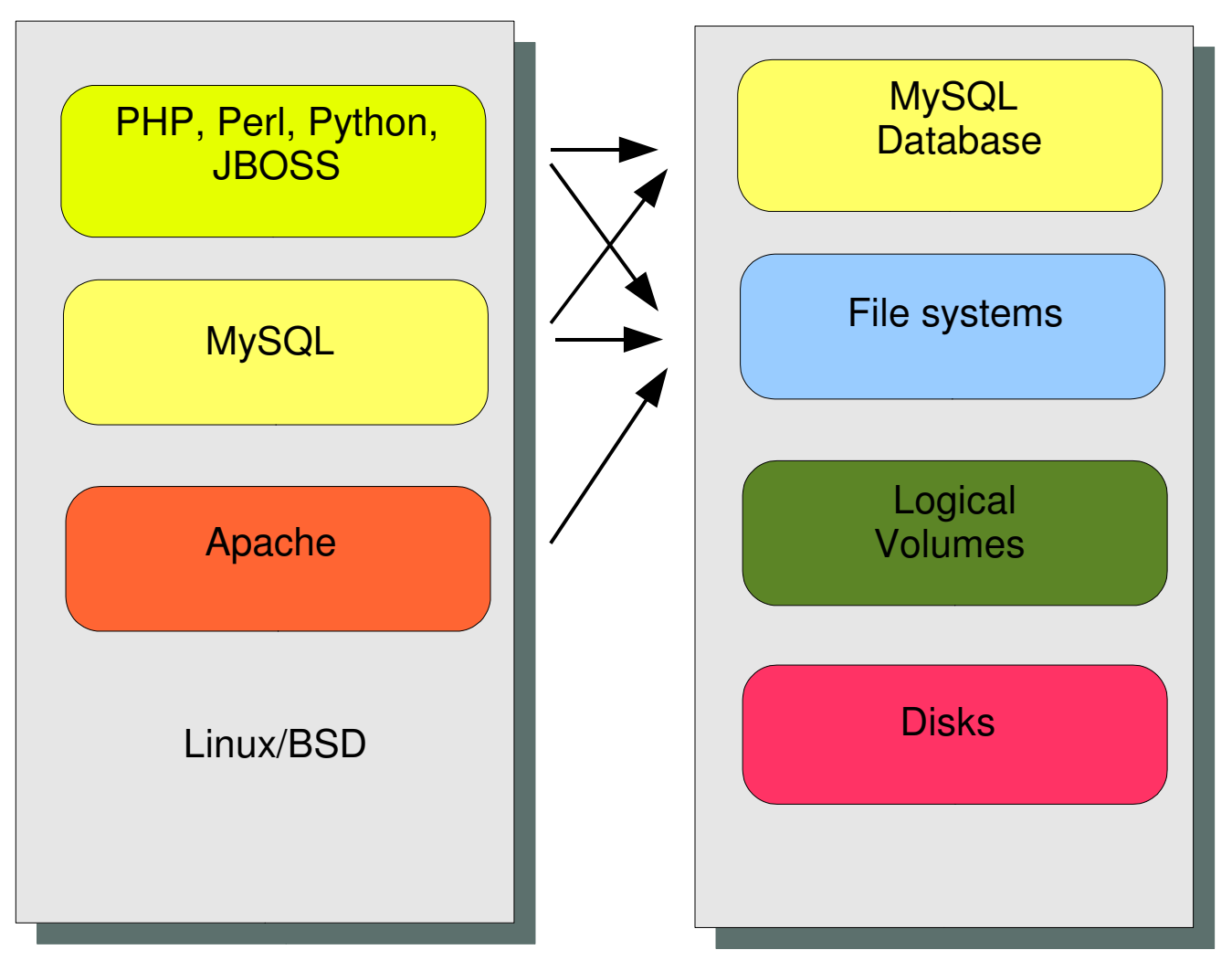

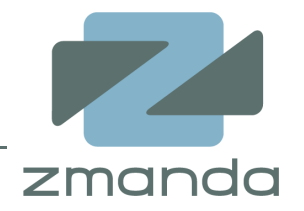

- •Use RAID or Volume manager mirroring
- • Data snapshots
	- –- Application consistency
	- –Crash consistency
- •Replication (synchronous, asynchronous)
- •File system backup for recovery/archival needs
- • Media: Disks, Tapes, Optical media, Network attached storage

# Network based replication (DRBD)

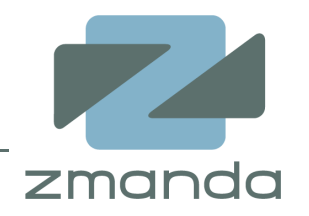

- •Block device synchronous replication using LAN
- $\bullet$ Requires cluster membership
- • R/W access on the primary node only.
	- Disconnect DRBD on secondary node
	- Mount read only
	- **Backup**
	- Connect DRBD
- •DRBD+ provides asynchronous replication.
- •Expensive solution for Backup only.
- •Operator errors/security flaws also get replicated!!!

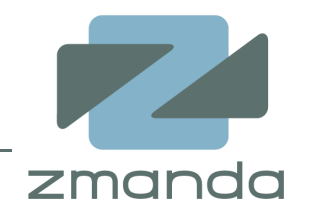

- •Read/Write snapshots
- •File system consistent snapshots with 2.6 kernel

Creating a snapshot volume for backups of size 50MB# lvcreate -L50M -s -n mysqlbackup /dev/mysqlvolume

Remove logical volume after backup# lvremove /dev/mysqlvolume

# Enterprise Volume Manager system (EVMS)

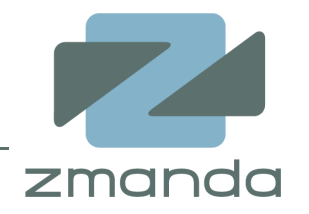

- •Unifies all Volume Management and Filesystems
- •LVM, MD (Software RAID), File system plug ins
- •Bad block remapping
- •Snapshot expansion - Long backup windows
- $\bullet$ Snapshot reinitialization
- •Snapshot rollback - Quick backup/restore

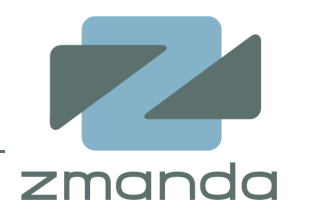

- $\bullet$  Journaled file systems (ext3fs, XFS, JFS, ReiserFS, GFS)
	- Data and meta-data journaling does not require snapshots
- $\bullet$  File system snapshots
	- –XFS (xfs\_freeze -f and -u options)
	- GFS (gfs\_tool freeze/unfreeze)
- $\bullet$  Backup steps
	- Freeze file system
	- Create a volume Create a volume manager snapshot
	- Thaw file system

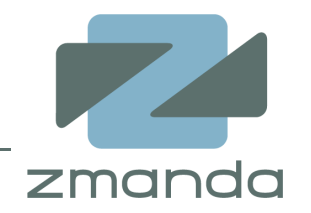

- •Online logical backup of the database.
- $\bullet$  Obtains READ LOCK on the tables followed by FLUSH TABLES to flush active indexes to the disk.

mysqldump [options] db\_name [tables]mysqldump [options] --databases db\_name1 [db\_name2 db\_name3...]mysqldump [options] --all-databases

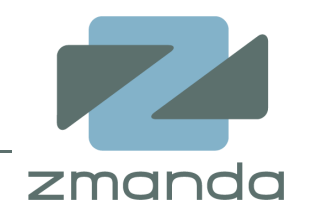

- •--opt and -extended\_insert : Creates optimized MySQL statements in the dump file. Speeds up restore operation.
- $\bullet$ --lock\_all\_tables and -flush-logs : Locks all tables and flushes the data before backup. Pending transactions are committed. Consistent backup for HEAP, MERGE, ARCHIVE and MyISAM tables.
- $\bullet$ --single-transaction : Creates backup in a single transaction. Consistent backup for transactional tables such as InnoDB and BDB.
- •• --routines, --triggers: Backs up Stored routines and table triggers.
- $\bullet$ --master-data: Rotates binary logs. Marks the position when the backup was done. Useful for Point-in-time recovery.

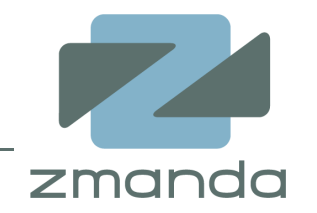

- • Backs up MyISAM, MERGE, ARCHIVE, FEDERATED tables.
- •Faster than mysqldump for backup and restore.
- • Obtains Read lock on the tables and does flush tables to create consistent backups.
- $\bullet$ Copies the database using cp or scp commands.

mysqlhotcopy --flushlog db\_name\_1 ... db\_name\_n /path/to/new\_directory

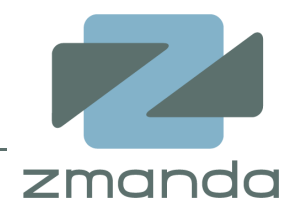

- • innoDB Hot Backup (ibbackup)
	- $\mathcal{L}_{\mathcal{A}}$  Non-Blocking physical backup of innoDB tables and indexes.
	- –Transaction consistent backups.
	- $\mathcal{L}_{\mathcal{A}}$ - Only Full backups.
	- $\mathcal{L}_{\mathcal{A}}$ Does not backup .frm files, MyISAM tables/indexes.
	- $\mathcal{L}_{\mathcal{A}}$  All database pages are not backed up at the same time. Apply innoDB log to roll forward the back up to same log sequence number.

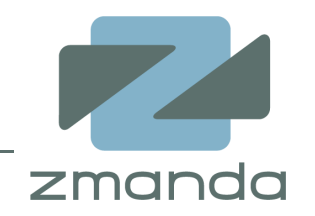

- •Enable binary logging (--log-bin option for mysqld)
- • Binary log file should on a different disk from MySQL data.
	- –- Improved performance
	- –More availability
- $\bullet$ New binary log is created when MySQL is restarted
- $\bullet$  Rotate the binary logs using
	- $\mathcal{L}_{\mathcal{A}}$ FLUSH LOGS SQL statement

#### or

–mysqladmin flush-logs

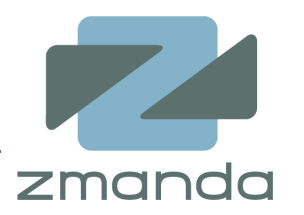

- • Restoring incremental backups from log files starting with "binlog"mysqlbinlog binlog.[0-9]\* | mysql -u root -p
- Point in time recovery using --stop-time or --start-timemysqlbinlog --stop-date="2005-04-20 9:59:59" \/var/log/mysql/bin.8989 | mysql -u root -p
- • Recovery to a position using --start-position or --stopposition

mysqlbinlog –start-position="3786" /var/log/mysql/bin.768 \

| mysql -u root -p

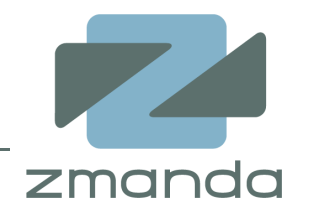

- • Master servers
	- Handles client requests
- • Multiple slave database servers
	- Same data as master server
	- Statement based replication
	- Row based replication (MySQL 5.1)
- $\bullet$  Use database backup methods on the slave server to backup the database after stopping replication.
- •Easy to set up and administer.
- •No safeguards against operator errors.

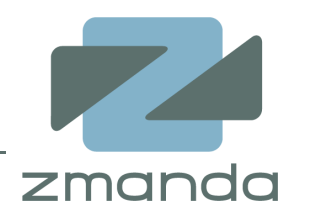

- $\bullet$ Synchronous replication.
- •Integrated with MySQL as NDB tables.
- •Write scalability via data fragmentation.
- • One of the nodes can be used to take a MySQL database backup.
- $\bullet$ Expensive if used only for data protection.

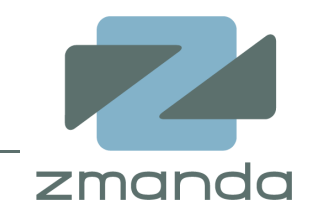

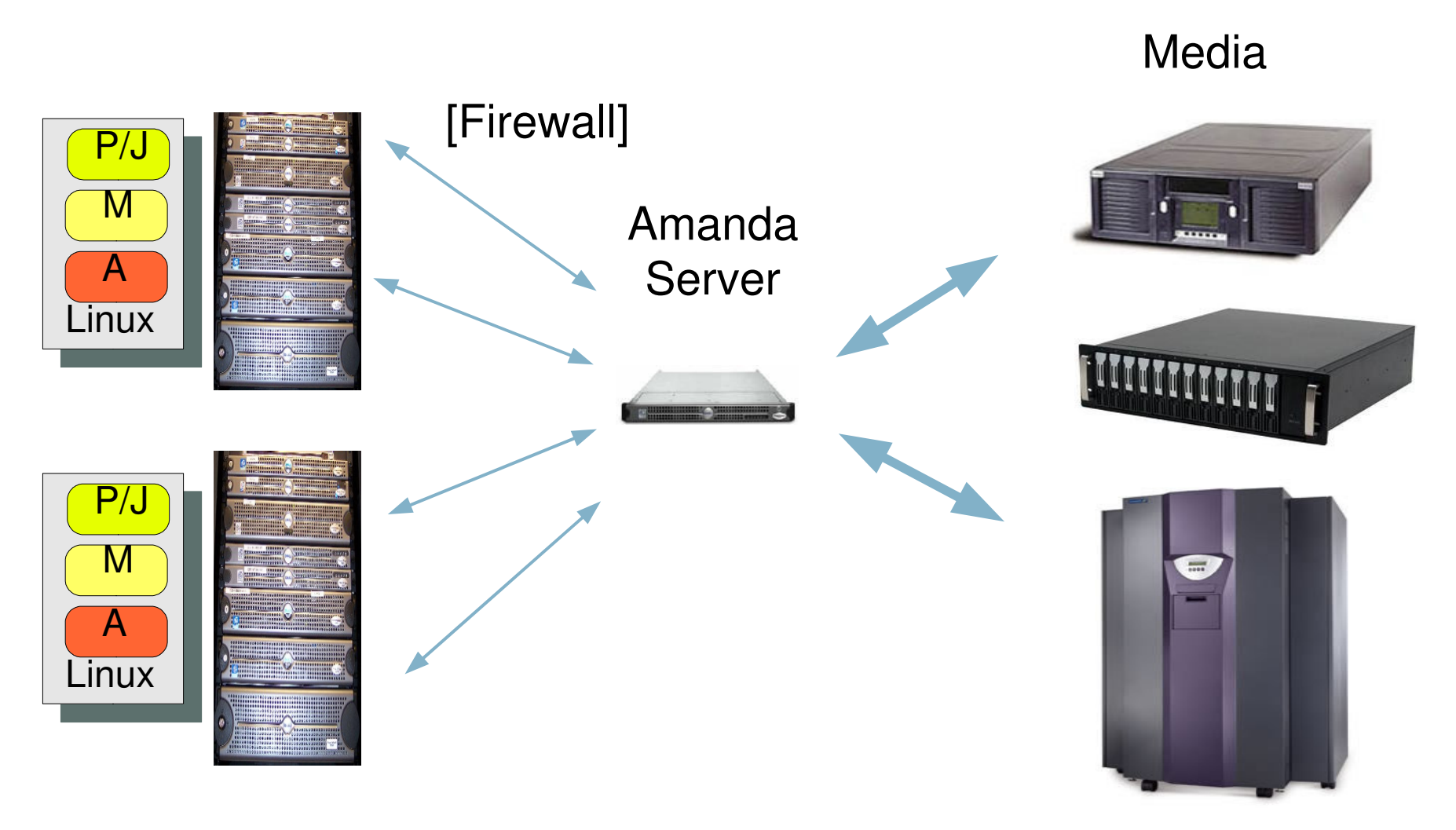

Copyright © 2006 Zmanda, Inc. All rights reserved.

. The contract of the contract of the contract of  $19\,$ 

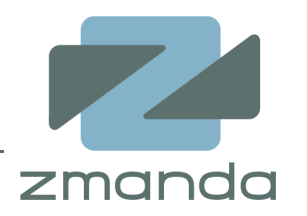

- $\bullet$  Active sourceforge.net project with tens of thousands of users and developers.
	- $\mathcal{L}_{\mathcal{A}}$ Current release: 2.5
- Active documentation.
	- $\mathcal{L}_{\mathcal{A}}$ Amanda wiki http://wiki.zmanda.com
- Supports LAMP operating systems Linux/BSD $\bullet$
- Distributed as part of Linux and BSD operating systems•
- • Latest RPMs available at http://www.zmanda.com/downloads.html

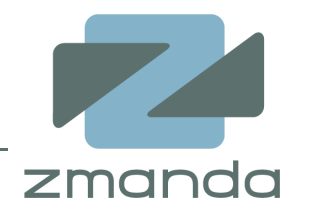

- • Consistent backup window
	- Tries to backup same amount of data every run–
	- Supports multiple backup levels
- $\bullet$  Uses native platform tools
	- GNU tar/dump/star for backup
	- gzip/bzip2 for compression
	- gpg/aespipe tools for data encryption
- $\bullet$ Media format – IEEE standard pax format
- $\bullet$ Supports tapes, disks, changers, optical media, RAIT
- •Network load balancing

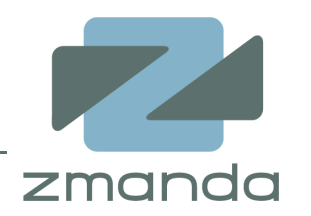

- $\bullet$  Amanda stores all media, file information in a database (MySQL in the future)
- •The database can be browsed using Amanda commands
- • Data in the media is stored in native format and can be recovered using OS tools without Amanda commands
	- – Backup images spanning multiple media can also be restored using OS tools

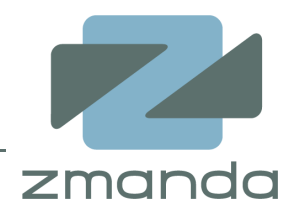

# mt -f <media\_dev> fsf 1 # dd if=<media\_dev> bs=32k count=1 **AMANDA: FILE 20060228 natasha /boot lev 1 comp N program /bin/gtar To restore, position tape at start of file and run: dd if=<tape> bs=32k skip=1 | /bin/gtar -f... -**

1+0 records in1+0 records out

## Data protection comparison

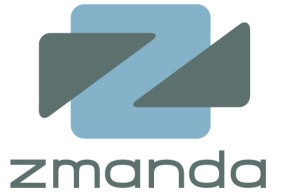

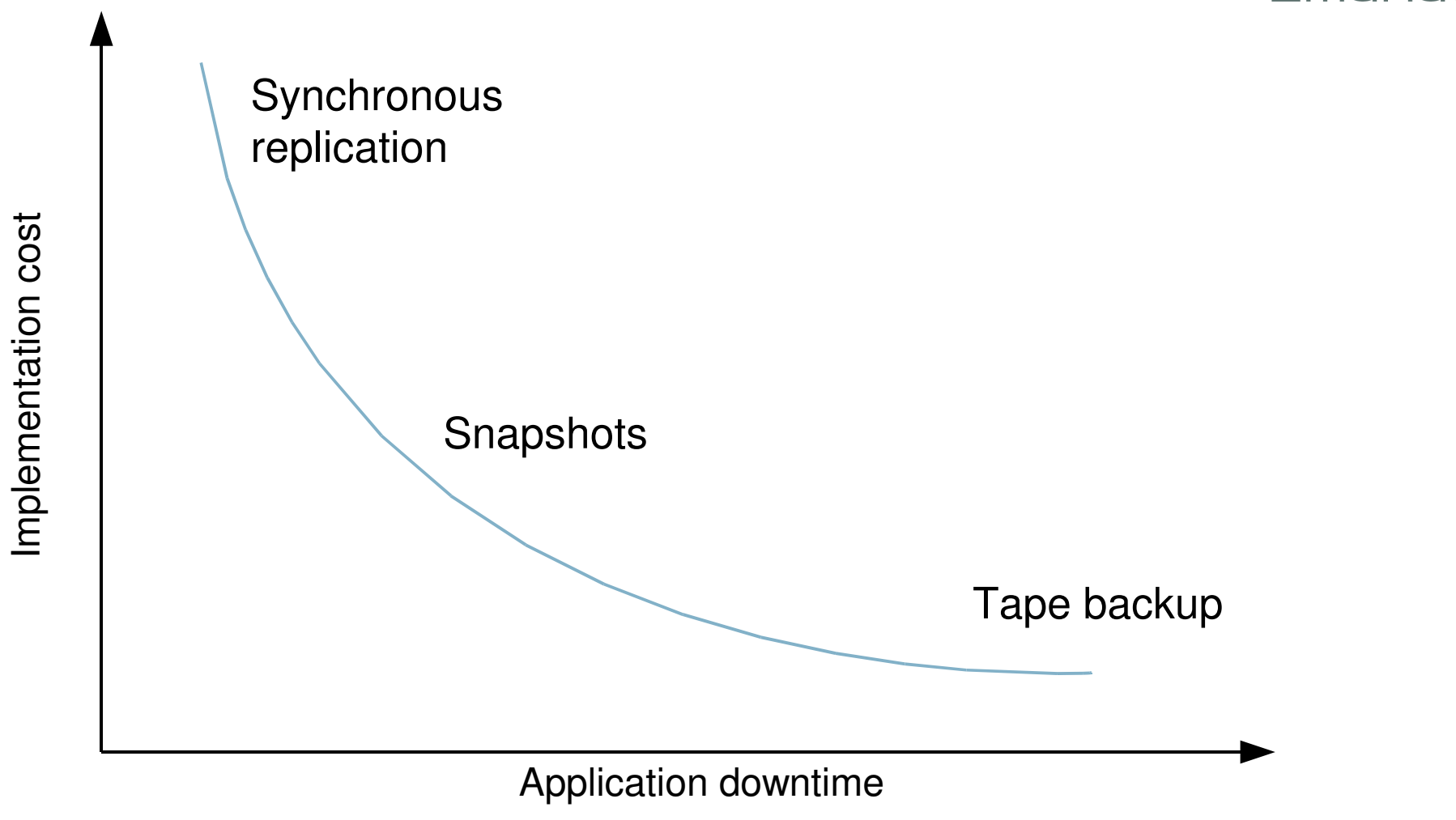

Copyright © 2006 Zmanda, Inc. All rights reserved.

. The contract of the contract of the contract of  $24$ 

### LAMP application data backup (snapshot solution)

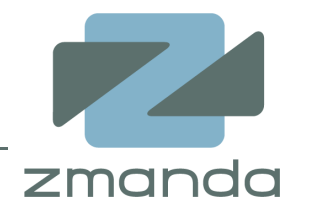

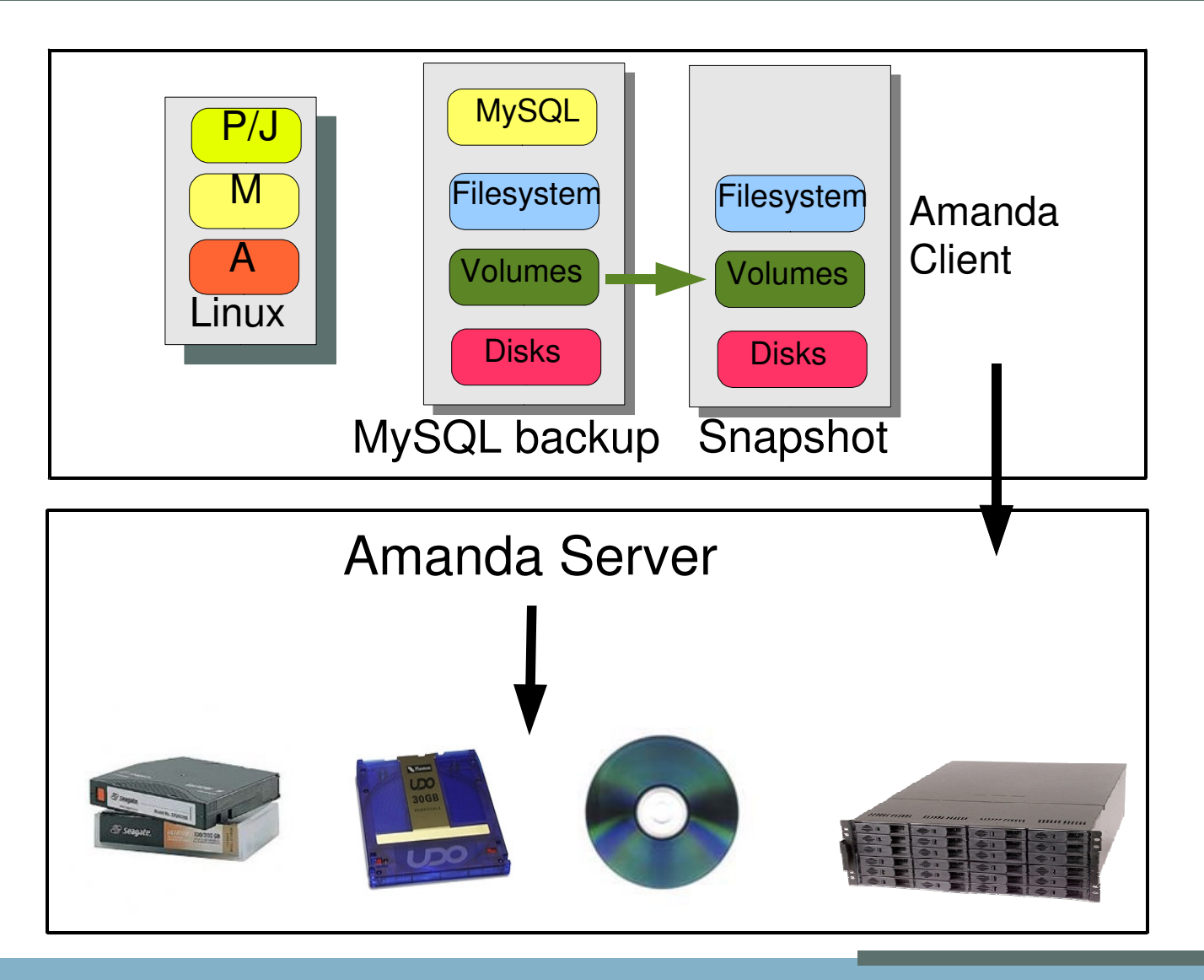

Copyright © 2006 Zmanda, Inc. All rights reserved.

. The contract of the contract of the contract of  $25$ 

# LAMP application data backup (MySQL replication solution)

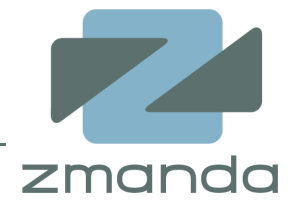

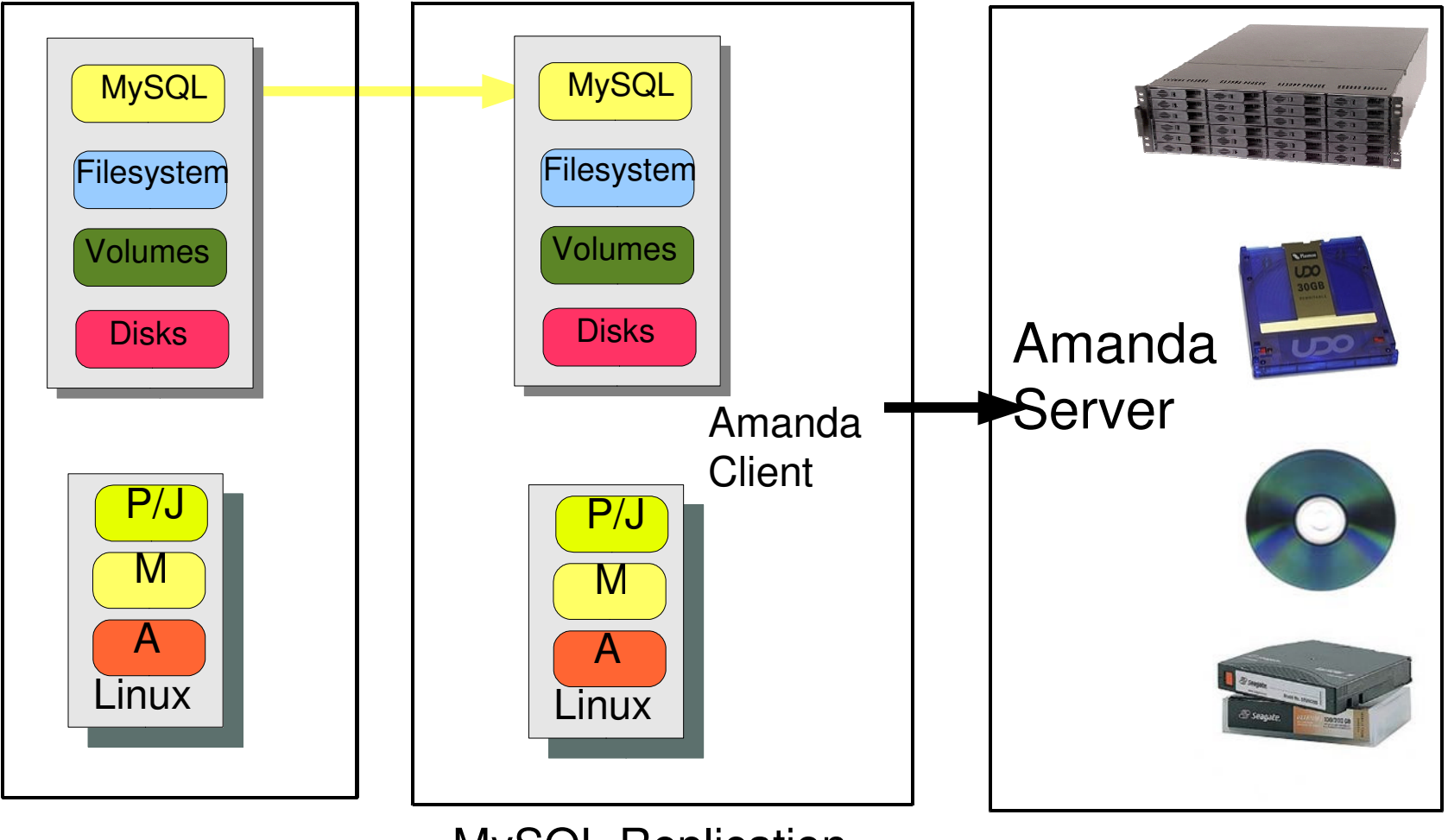

MySQL Replication

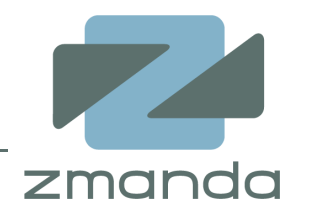

- • Create Amanda dump program wrappers
	- $\mathcal{L}_{\mathcal{A}}$  Prepare for backup (Data consistency)
		- Backup the MySQL database (full/incremental)
		- Create filesystem snapshots using LVM
	- $\mathcal{L}_{\mathcal{A}}$  Post-backup actions
		- Delete LVM snapshot
- $\bullet$  Amanda's new Application API will not require program wrappers.
- $\bullet$ LAMP application crash consistent backup

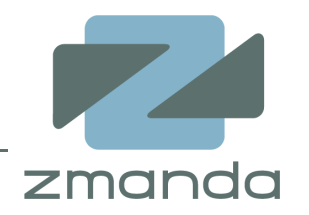

- • Restore from the media
	- $\mathcal{L}_{\mathcal{A}}$ Amanda tools – amrecover command
	- Native platform tools (dd, mt)
- • MySQL database restoration from
	- $\mathcal{L}_{\mathcal{A}}$ MySQL full backups
	- $\mathcal{L}_{\mathcal{A}}$ MySQL binary log files

# LAMP application data security

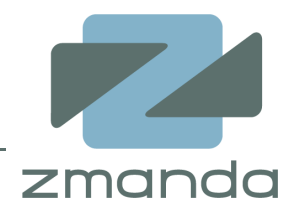

- • Backup data security
	- $\mathcal{L}_{\mathcal{A}}$ encrypted data in the media
- $\bullet$  Communication security
	- –Kerberos
	- $\mathcal{L}_{\mathcal{A}}$ OpenSSH
- Working in Secure environments•
	- $\mathcal{L}_{\mathcal{A}}$ SE Linux
	- –Apache server virtual hosts

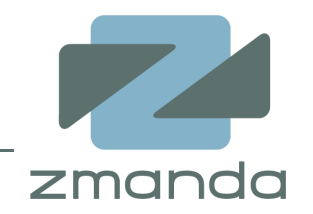

- $\bullet$  Company that provides open source data protection solutions and services.
- •Active developer and supporter of open source projects.
- $\bullet$  Offers Amanda enterprise edition on an annual subscription.
- $\bullet$  Services and Solutions based on Amanda enterprise edition.
- $\bullet$  Zmanda professional services provide open source data protection solutions for LAMP applications.

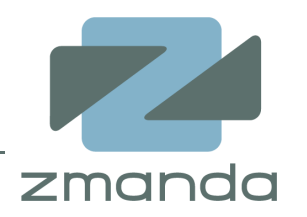

- •Zmanda network: http://www.zmanda.com
- Amanda documentation: http://wiki.zmanda.com•
- Amanda images: http://www.zmanda.com/downloads.html  $\bullet$
- •Amanda forums: http://forums.zmanda.com/
- •Amanda sourceforge project: http://sf.net/projects/amanda
- • MySQL backup and recovery: http://dev.mysql.com/doc/refman/5.0/en/disaster-prevention.html

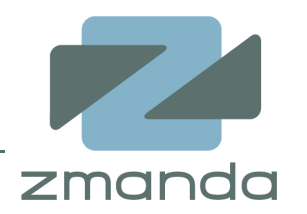

- • Talk to us at MySQL users conference
	- $\mathcal{L}_{\mathcal{A}}$ Zmanda booth 416
	- –- BOF session on "MySQL backup"

Wednesday, April 26th, 2006 7:30pm Ballroom A

- $\bullet$  Zmanda website
	- $\mathcal{L}_{\mathcal{A}}$ http://www.zmanda.com